(يئِي الله العَزَلاتِيَّةِ)

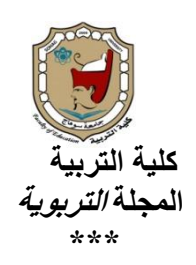

**فعالية كتاب إلكرتوني مقرتح ملقرر تشغيل األجهزة التعليمية وصيانتها يف تنمية حتصيل وبقاء أثر التعلم لدى طالبات دبلوم إدارة مصادر التعلم جبامعة حائل .**

# إعداد د/ داليا محمد نبيل توفيق السيد المنهراوي

**أستاذ مساعد بقسم تكنولوجيا التعليم** 

**مشرفه وحدة التعليم اإللكتروني- ووحدة العالقات العامة- ومنسقة البوابة اإللكترونية بكلية التربية فرع الطالبات كلية التربية / جامعة حائل. بالمملكة العربية السعودية**

فذسوها

**اجمللة الرتبوية ـ العدد الثالث واألربعون ـ يناير** 6102**م**

Ì

WE ducation

مستخلص الدراسة

**ان البد من إيجاد وسيلة يمكن للطالب استخدامها للحصول على أكبر قدر من المعلومات، وبسرعة تمكنه من مالحقة التطور وهنا برز دور الحاسوب ولما كان الحاسوب االلكترونى ليس مرنا لالستخدام الطالبي من حيث سهولة التنقل به ووزنه وحجمه وتكلفته فكان البد من التفكير فى )الكتاب االلكترونى( بأنه صيغة رقمية لنص مكتوب أو صورة وبدات فكرة الكتاب اإللكتروني فى أوائل التسعينات وأحد المبتكرين هو " بوب ستاين " الذي عقد مقارنة بين القراءة من خالل الشاشة الكمبيوترية والقراءة من الكتاب الورقي فتوصل إلى نتيجة مفادها أن القراءة من جهاز إلكتروني تتميز على القراءة من كتاب تقليدي بمزايا عديدة واصبح الصراع بين المعلومات الورقية والمعلومات االلكترونية يذكرنا بالصراع الذي حدث في مرحلة االنتقال من المخطوط إلى المطبوع. فإن الوقت قد حان لكي يشق الكتاب اإللكتروني طريقه إلى مجال النشر وسوق الكتب العالمي وليس المقصود بهذا التحول أن يحل الكتاب نما هو يوفر شكالً إضافياً من أشكال وصول الكتب إلى اإللكتروني محل الكتاب الورقي وا . وللحقيقة فإن بوادر نشر الكتاب اإللكتروني تعود إلى بدايات العقد الحالي أي إلى الوقت الذي تنبأ فيه العالم ببل جيتس بقرب أفول نجم الورق أو )الكتاب المطبوع( باعتباره شكالً من أشكال تكنولوجيا القراءة.**

**و تتحدد مشكلة الدراسة في اإلجابة عن التساؤلين اآلتيين:**

**-1 هل توجد فروق ذات داللة إحصائية بين متوسط درجات طالب المجموعة التجريبية ومتوسط**

**درجات طالب المجموعة الضابطة في االختبار التحصيلي البعدي ؟**

**-0 هل توجد فروق ذات داللة إحصائية بين متوسط درجات طالب المجموعة التجريبية ومتوسط**

**درجات طالب المجموعة الضابطة لبقاء أثر التعلم في االختبار المؤجل ؟**

# **Abstract**

That has to be finding a way students can use to get as much information, and quickly being able to catch up and here emerged Computer role Since the electronic computer is not flexible student to use in terms of ease of movement by the weight, size and cost was to be thinking about the (e-book) that digital format written text or image and launched the idea of e-book in the early nineties and one of the innovators is "Bob Stein," which is a comparison between reading through the computer and reading the screen of the paper book very fact to the conclusion that the reading of the electronic device is characterized by the reading of a traditional book has many merits and it became a conflict between paper and electronic information information reminds us of the conflict that has occurred in the transition from manuscript to print, the time has come for the e-book makes his way to the publishing market and the world of books and this shift is not intended to replace the e-book replace the paper book, but it provides an additional form of the arrival of the books to the reading public. And the fact that the signs of the deployment of ebook dating back to the beginning of the decade to a time when the world predicted the imminent demise of PayPal Gates star or paper (printed book) as a form of reading technology.

#### **The study determined the problem in answering the following questions:**

1. Are there significant differences between the average scores of the experimental group students and the average Degrees of control group students in grades posttest?

2. Are there significant differences between the average scores of the experimental group students and the average Degrees of control group students for the survival of the impact of learning in the delayed test?

مقدمة الدراسة:

وفـي إطـار تطـوير الـعمليــة التعليميــة بالاعتمــاد علـ*ي* الـنظم الآليــة يظهـر دور التكنولوجيـا **الحديثـة مـن أجهـزة حاسـبات ومعـدات عـرت ونرـم اتصـاالت ونرـم شـبكات حديثـة فـي خدمـة النرـام التعليمـي الستشـرات المسـتقبل البـالا التطـور والتعقيـد فـي نفـس الوقـت. وهـذا يوضـح أهمية اسـتخدام الوسـائل التعليميـة القائمـة علـي الكمبيـوتر فـي العمليـة التعليميـة وتقـيم البيئـة التعليمية وتقويمها لتكـون صـالحة السـتقبال هـذه الوسـائل والتـي تحـول العمليـة التعليميـة إلـي عملية تعلـم قائمـة علـي المـتعلم ولـيس علـي المعلـم ايمـر الـذي يجـب تـوفره بقـوة وفاعليـة فـي المرحلة الجامعية حيث يجب أن يتحول المتعلم مـن طالـب إلـي باحـث قـادر علـي الوصـول إلـي المعلومة وتحليلها واستنتاج المعرفة منها.**

 **و التعليم اإللكتروني الـذي يعـد الكتـاب اإللكترونـي احـد عناصـره لـه أهميـة بالغـة ايثـر فـي**  الع*م*ليـة التعليميـة وذلك أذا مـا تـم مراعـاة فيهـا معـايير. التصـميم الفنيـة والتربويـة والتـي قامـت **بتوضــيحها الكثيــر مــن ايبحــاث العالميــة، وبعــت ايبحــاث العربيــة وقــد أوصــت العديــد مــن المؤتمرات العلمية والدراسات بأهمية الكتـاب اإللكترونـي ومنهـا: إن الكتـاب اإللكترونـي لـه دور بارز في العملية التعليمية نرراً إلمكاناتـه الفائقـة التـي تيسـر عمليـة الـتعلم لـذا تـم تطويعـه فـي مختلت المراحل التعليمية بدءاً من المرحلة االبتدائية إلي التعليم الجامعي.**

 **والكتــب اإللكترونيــة ال تعنــي تنزيــل مــواد القــراءة فقــط ولكــن يوجــد بهــا برمجيــات مليئــة بأسـاليب العـرت المتطـورة وأحـدث أنـواع التقنيـات كمـا يوجـد أجهـزة قارئـة للكتـاب مثـل جهـاز**

**Reader Sony، وفـي المجتمـا العربـي بالنسـبة لهـذه التجربـة فـإن الكتـاب اإللكتر ونـي لـم يزاحم الكتاب المطبوع حيث يحتاج المجتما العربي إلى فتـرة طويلـة حتـى يمكـن أن تحـدث هـذه المزاحمة بين الكتاب اإللكتروني والكتـاب المطبـوع وذلـ ين التجربـة العربيـة ال تـزال فـي بدايـة**  الطريق ولكنه موجود بالفعل في المجت*م*ع العربي ويحتل مكانـة جيدة في أوساط جيل جديد مـن **الشباب. ومن أشـهر مواقـا المكتبـات المجانيـة التـي تنشـر الكتـب اإللكترونيـة Gutenberg project .**

مشكلة الدراسة:

- **-1 ندرة الدراسات والبحوث العربية- في حدود علم الباحثة- التي تناولت الكتاب اإللكتروني وعناصر تصميمه و معاييره.**
- **-0 الكتاب اإللكتروني أصبح في الوقت الحالي من ايدوات الهامة التي تستخدمه في بيئة التعليم اإللكتروني والتعليم عن بعد والتي تجعل من الضروري استخدام تكنولوجيا التعليم لوضا قواعد ومعايير تربوية وتكنولوجية تسهم في تحقيق الهدت التعليمي منه. ويمكن تحديد المشكلة في السؤ الين التاليين :**
	- **-1 هل توجد فر وق ذات داللة إحصائية بين متوسط درجات طالب المجموعة التجريبية ومتوسط درجات طالب المجموعة الضابطة في االختبار التحصيلي البعدي ؟**
	- **-0 هل توجد فروق ذات داللة إحصائية بين متوسط درجات طالب المجموعة التجريبية ومتوسط درجات طالب المجموعة الضابطة لبقاء أثر التعلم في االختبار المؤجل ؟**
		- فروض الدراسة:

 **في ضوء ما تم عرضه من أسئلة الدراسة تم صياغة الفروت اآلتية:**

- **-1 ال توجد فروق ذات داللة إحصائية عند مستوي ) 2025 ( بين تحصيل طالبات مقرر تشغيل ايجهزة التعليمية وصيانتها بدبلوم إدارة مصادر التعلم بجامعة حائل الالتي يتعلمون المقرر بالكتاب اإللكتروني و تحصيل الطالبات الالتي يتعلمونه بايسلوب االعتيادي وذل في التحصيل البعدي.**
- **-2 ال توجد فروق ذات داللة إحصائية عند مستوي ) 2025 ( بين متوسط درجات طالبات المجموعة التجريبية ومتوسط درجات طالبات المجموعة الضابطة في االختبار المؤ جل.**
	- أهداف الدراسة: **هدفت الدراسة ايتية:**
	- **-1 تحديد أسس لبناء الكتاب اإللكتروني -0 إعداد كتاب إلكتروني مقترح في ضوء ايسس السابقة.**
- **-2 التعرت إلى فاعلية الكتاب اإللكتروني في تنمية التحصيل لدى طالبات مقرر تشغيل ايجهزة التعليمية وصيانتها بدبلوم إدارة مصادر التعلم بجامعة حائل**

**-2 التعرت إلى داللة الفروق بين درجات طالب المجموعة التجريبية ومتوسط درجات الطالبات المجموعة الضابطة لبقاء أثر التعلم في االختبار المؤجل.**

أهمية الدراسة:

**تتمثل أهمية الدراسة الحالية فيما يلي :**

**-1 قد تسهم هذه الدراسة في توجيه االهتمام على مستوى الممارسات والتطبيقات في ميدان التعليم إلى أهمية تصميم وتطوير المقررات التعليمية في شكل كتب إلكترونية في رل تدهور حالة الكتاب الجامعي والدراسي التقليدي والذي يعانى كثيرا من حيث تنريم تتابعات المحتوى وطرق عرضه وقلة جودة الوسائط التعليمية المستخدمة به . -0توجيه ايساتذة التربويين إلى أهمية استخدام الكتاب اإللكتروني في التدريس.** 

**-2إفادة القائمين على إعداد البرامج الخاصة بالدبلومات.**

### حدود الدراسة:

**اقتصرت الدراسة الحالية على ما يلي:**

- **-1 عينة من طالبات مقـرر تشـغيل ايجهـزة التعليميـة وصـيانتها بـدبلوم إدارة مصـادر الـتعلم بجامعة حائل.**
	- **-0 كتاب إلكتروني مقترح في مقرر تشغيل ايجهزة التعليمية وصيانتها . -2طبقت الدراسة في الفصل الثاني من العام الدراسي 1221/1225هـ.**

مصطلحات الدراسة:

الكتاب الالكتروني-:

 **هو مصـطلح يسـتخدم لوصـت نـص مشـابه للكتـاب فـي شـكل رقمـي ليعـرت علـى شاشـة الحاســب اآللــي )الكمبيــوتر( مرتبطــاً ارتباطــاً تكنولوجيــاً بالفيــديو التفــاعلي ويــتم اســتخدامه بإيجابية في نرام التعلـيم عـن بعـد ويمكـن لصقـراص المدمجـة (CD (اختـزان كميـات هائلـة مـن المعلومات والبيانات في شكل نصـي وفـي صـور رقميـة ورسـوم متحركـة وصـور ثابتـة ومتحركـة وكلمات منطوقة وغيرها من ايصوات التي تجذب انتبـاه الطالـب وتعمـل علـى إثـارة تفكيـره تجـاه المشكالت الدراسية وغيرها من المشكالت الحياتية.**

خطوات الدراسة:

- **لتحقق ايهدات المرجوة من الدراسة تم إتباع الخطوات اآلتية: -1 اإلطالع على ايدب التربوي والبحوث السابقة. -0 إعداد أدوات الدراسة والمتمثلة بالكتاب اإللكتروني المقترح واختبار التحصيل. -2اختيـار عينـة الدراسـة والمتمثلـة طالبـات مقـرر تشـغيل ايجهـزة التعليميـة وصـيانتها بـدبلوم إدارة مصادر التعلم بجامعة حائل. -2عقد عدة لقاءات ما طالبات المجموعتين الضابطة والتجريبية. -5التطبيق القبلي يدوات الدراسة للتأكد من تكافؤ المجموعتين الضابطة والتجريبية. -1تطبيق الكتاب اإللكتروني المقترح. -7 تسجيل المالحرات للتأكد من التزام الطالبات بتطبيق الكتاب اإللكتروني والتعرت إلى نقاط القوة والضعت.**
	- **-8التطبيـق البعـدي يدوات الدراسـة. ومـن ثـم إدخـال البيانـات واجـراء المعالجـات اإلحصـائية علـى البرنـامج اإلحصـائي SPSS-9 عـرت النتـائج وتفسـيرها ومناقشـتها وتقـديم التوصيات والمقترحات.**

# اإلطار النظري:

 **الكتاب اإللكتروني هو الكتاب الذي يمكن التعامل معه بأي من الوسائط اإللكترونية. كايسطوانات الممغنطة وايسطوانات الضوئية، سواء كان ذل عن طريق نرم مستقلة أو قائمة بذاتها كالحاسبات الشخصية وحاسبات المفكرة، أو عن طريق الشبكات على اختالت مستوياتها .سواء كان هذا الكتاب ناتجا" عن التحويل من المطبوع الى اإللكتروني أو ناشئا" بالشكل اإللكتروني في ايساس. ويمكن لهذا الكتاب أن يكون مقتصرا" على النص، أو مشتمال" على النص مضافا" اليه امكانية الصوت والصورة . ولكي يكون جديرا" بالوصت فان الكتاب اإللكتروني ينبغي أن تتوافر به بعت أساليب التعامل التي تميزه عن الكتاب المطبوع، كالقدرة على الوصول السريا الدقيق الى عناصر محتوياته، وامكانية الربط بين النصوص، وتعدد أساليب البحث واالسترجاع، فضال" عن المرونة.** **ـــــــــــــــــــــــ ـــــــــــــــــــــــــــــــــــــــــــــــــــــــــــــــــــــــــــــــــــــــــــــــــــــــــــــــــــــــــــــــــــــــــــــــــــــــــــــــــــــــــــــ العدد )34( يناير 6102م**

 **الكتاب اإللكتروني ليس بمصطلح جديد فهو معروت منذ بدايات عام 1992 حينما كان يستخدم كطريقة لتخزين الوثائق ونشرها بين المجموعات المهتمة. وبصورة مقتضبة يعرت الكتاب اإللكتروني على أنه صيغة رقمية لنص مكتوب. يمكن قراءة محتويات الكتاب**  الإلكترون*ي* على أجهزة الحاسب أو الأجهزة الكفية أو باستخدام أجهزة مخصصة لذلك مثل **قارئ الكتب الرقمية تستخدم الكتب اإللكترونية عدة صيا لتمثيلها مثل صيغة هتمل HTML وبي دي أت PDF وغيرها. وتتميز بعت الكتب اإللكترونية بإمكانيات متقدمة مثل إمكانية إضافة المالحرات النصية أو الصوتية و ربط التعليقات و إضافة الوصالت والروابط وأيضا**  إمكانية دمج خاصية الدردشة مع من لديهم نفس الكتاب.

> **َّر َت نعيم وع ):0211 12( الكتاب اإللكتروني بأنه: َ**

**" رؤية جديدة للكتاب الورقي في صورة إلكترونية ما إضافة عناصر الوسائط المتعددة**  والنصوص الفائقة والبحث، وهو بهذا يجمع بين سمات الكتاب الورق*ي* المطبوع و سمات الوسائط المتعددة مع دمج سمات النص الفائق بالإضافة إلى إمكانيات أخرى للبحث والتعامل **ما المعلومات."**

> **َّر َت أما بسيوني )/0227ب9:( الكتاب اإللكتروني بأنه فقد ع : َ**

**"مكافئ إلكتروني أو رقمي للكتاب التقليدي المطبوع على الورق، ويمكن قراءته على الحاسب أو أي جهاز محمول باليد."**

**َّر َت مارشال وآخرون َ وقد ع (2001:41 .al et ,Marshall (الكتاب اإللكتروني بأنه: "جهاز منفصل للقراءة يعتمد على مفهوم وشكل المستند الورقي التقليدي، ويعتمد على التفاعل بالقلم الرقمي، وهو يدعم اينشطة البحثية من خالل استخدام الحواشي والتعليقات التي يضيفها القراء على الكتاب."**

> **َّر َت العلي بينما ع ):0225 125( مفهوم الكتاب اإللكتروني بأنه: َ**

**" ت على شاشة الحاسب اآللي عر ُ َم لوصت نص مشابه للكتاب ي َخد ُست مصطلح ي َ )الحاسوب( مرتبطاً ارتباطاً تكنولوجياً بالفيديو التفاعلي، ويتم استخدامه بإيجابية في نرام التعليم عن بعد، ويعتبر الكتاب اإللكتروني مصدراً من مصادر المعلومات اإللكترونية التي يمكن استثمارها في تنفيذ مناهج ومقررات التعليم عن بعد.**

 **مما سبق يتضح أن: الكتاب اإللكتروني يتكون من الوسائط المتعددة المتمثلة في النصوص والصور الثابتة والمتحركة و مقاطا الفيديو الكتب اإللكترونية منها ما هو تفاعلي، ومنها ما هو غير تفاعلي يقتصر على عرت المعلومات دون وجود أي تفاعل وبصورة مشابهة للكتاب الورقي التقليدي.**

 **الكتاب اإللكتروني ال بد من استخدام جهاز الحاسوب المكتبي أو المحمول أو اللوحي، كما يمكن استخدام الهواتت المحمولة الحديثة يمكن نشر الكتب اإللكترونية على شبكة**  الإنترنت مما يتيح سهولة تداولها وإمكانية استيراد الكتب الإلكترونية من الأماكن البعيدة لا **يشترط أن يكون للكتاب اإللكتروني نرير مطبو ع على الورق.**

-1 املعايري الرتبوية إلنتاج الكتاب اإللكرتوني:-

- **- تنريم المادة التعليمية في صورة وحدات صغيرة متتابعة.**
	- **- صياغة أهدات الكتاب اإللكتروني بطريقة واضحة.**
- **- توجيه الطالب نحو تحقيق ايهدات بدقة باستخدام اإلرشادات والتعليمات**
	- **- مناسبة محتوى الكتاب اإللكتروني لمستوى المتعلمين.**
	- **- التكامل بين المعرفة الحالية والسابقة داخل الكتاب اإللكتروني.**
	- **- تحديد مستوى أو معيار التمكن الذي يجب أن يصل إليه المتعلم.**

**- إعداد أدوات ووسائل التقدير القبلي لتحديد نقطة البداية التي يبدأ منها كل طالب تعلمه.**

**" تحديد المعايير التربوية والمتطلبات الفنية الالزمة إلنتاج برامج الكمبيوتر التعليمية في المدرسة الثانوية ، ) مصطفى جودت ، 1999 ، ص 277 – 225 (**. **- حرية تقدم المتعلم في دراسته وفقا لقدراته. - سير المتعلم في تعلمه وفقا لخطوات منطقيه متتابعة. - توفير عدد كافي من اينشطة والبدائل التعليمية. - تزويد الطالب بمواد تعلم بديلة. - التنوع في طرق عرت المعلومات. - تعدد استراتيجيات التعلم وتشعب المسارات التعليمية داخل الكتاب اإللكتروني. - إعداد أدوات التقويم التكويني أثناء دراسة وحدات الكتاب.**

**- توفير تغذية راجعة بعد استجابة الطالب. - توفير خطة عالجية للطالب الذي أخفق في دراسة جزء من أجزاء الكتاب. - تقديم خطة إثرائيه للمعلومات للطالب الذي حقق أهدات وحدات المحتوى بمهارة. - إعداد مرشد أو دليل لدراسة المقرر أو المقرر الدراسي ليوضح مكونات الكتاب اإللكتروني وكيفية السير في عملية التعلم - الكتاب وكيفية السير في عملية التعلم. - استخدام التقويم الختامي للكتاب اإللكتروني بتقديم اختبار ختامي للتأكد من تحقيق الطالب لصهدات العامة للكتاب. - إتاحة وسائل وأدوات االتصال بين كل من الطالب والمعلم. - إتاحة وسائل االتصال بين كل من الطالب بعضهم البعت. وتتمثل تل المعايير في كيفية تصميم الكتاب اإللكتروني فمنها:- فتح الباب عبد الحليم سيد ، ، 1995 ، ص 52 ( ) محمد أحمد الحسيني محمد0 00225ص ) 0172**

**ومن المعايير الفنية للصوت في الكتـاب اإللكترونـي حيـث يعتبـر الصـوت مـن وسـائل االتصـــال القويـــة والفعالـــة فـــي انتـــاج الكتـــاب اإللكترونـــي ويســـتخدم الصـــوت فـــي الكتـــاب "Jeff Burger Desk top Multimedia Bible , التاليـة الصـور فـي اإللكترونـي New York , Addison-Wesley Publishing company , 1993, P263" - مراعاة جودة الصوت في التعليق الصوتي بحيث يكون واضح وقوي. - تنوع نغمات الصوت في التعليق الصوتي. - الصوت القائم بالتعليق يجب أن يكون خالي من عيوب النطق وسالمة مخارج ايلفار والحروت. - عدم السرعة في نطق الكلمات إلى حد ما أثناء التعليق. - مراعاة فترات الصمت والحديث للقائم بالتعليق. - إمكانية غلق مفتاح التعليق الصوتي واعادة تشغيله. - عدم التأخر في نطق الكلمات إلى حد ما .**

-2 املعايري الفنية للمؤثرات الصوتية: )القاضي, زغلول2002, ،ص272 ( **-استخدام المؤثر الصوتي كصوت بيئي وذل إلقناع المستخدم بالبيئة البديلة. - ال يفضل استخدام الصدى ما المؤثرات الصوتية. - يرهر المؤثر الصوتي ويختفي تدريجيا عندما يكون خلفية. - يرهر المؤثر بعد رهور النص إذا صاحبه نص. - االقتصاد في المؤثرات الصوتية في التغذية الراجعة. - يستخدم كنوع من أنواع التغذية الراجعة. - تثبيت المؤثرات الصوتية في التغذية الراجعة بالنسبة لإلجابة الصحيحة واإلجابة الخطأ. - أن يكون بنفس المستوى الذي يتواجد عليه في الواقا وبدون مبالغة، إذا صاحب المؤثر الصوتي تعليق صوتي يجب أن يكون في الخلفية لهذا التعليق أي أقل من حيث شدة الصوت.** 3- المعايير الفنية للموسيقى: **أ- تستخدم الموسيقى في التعزيز وكخلفية للنص. ب- الموسيقى المستخدمة كخلفية للنص تستخدم لربط عناصر الموضوع ببعضها. ج- يخصص لحن مميز لكل موضوع من الموضوعات. د- شدة الموسيقى أقل في حالة التعليق الصوتي. هـ- عند رهور رسالة هامة على الشاشة أة تقديم أسئلة تختفي الموسيقى. و- عدم استخدام مقطوعات موسيقية مشهورة منعا لتشتت الطالب. ز- يفضل أن تكون موسيقى الخلفية من النوع MIDI وأن تذكر في تكرارات Loop ينها قد تستمر في تكرارات طويلة. )المرجا السابق (** 4- المعايير الفنية للصورة في الكتاب الإلكتروني:

**- عدم استخدام الصور التي تحتوي على تفاصيل كثيرة. - تستخدم الرسومات الخطية المسلسلة كبديل عن الصور المتحركة أو لقطات الفيديو. - أن تتوافر للصورة القيمة االتصالية بمعنى أن تحقق القيمة االتصالية المراد منها.**

- **- استخدام الرسومات الخطية الملونة.**
- **- الحفار على وحدة الشكل في الصورة.**

العدد (43) يناير 2016م **- تستخدم الصور الفوتوغرافية إلكساب النص المزيد من الواقعية. - الصورة تبرز خصائص الموضوع التعلم. - توفير إمكانية تكبير الصورة. - االتزان في توزيا الصور والرسوم على الشاشة. - عدم المبالغة في حجم الصورة. - الجما بين الصورة الفوتوغرافية والرسومات التعليمية إليضاح مفهوم جديد. - استخدام الصور وايشكال المألوفة للمتعلم. - الصورة أكثر استخداما من النص. - يوضا الرسم في وضا أفقي كلما أمكن. - تستخدم زاوية التصوير ايمامية عندما يكون محتوى الصو رة أفقي. - تستخدم زاوية التصوير الجانبية عندما تحتوي الصورة على مجسمات. - يقا الشكل الرئيسي للصورة في منتصفها أو أعلى يسار الصورة. - تتضمن الصورة الثابتة عناصر قليلة ال تزيد عن )5( عناصر. - تخلو الصورة الثابتة من االنعكاسات الضوئية. - تستخدم الزاوية المستوية الذاتية عند تصوير مهارة أداء في الصورة. - مراعاة السعة التخزينية لملفات الصور الثابتة. - يتم تخزين الصور الثابتة بامتدادات مختلفة مثلBmp ,JPG ,Gif - تكون الصورة الثابتة معبرة ومتصلة بالموضوع. - تجنب استخدام الصور ذات الدرجات الرمادية. - تجنب استخدام الفالش الملونة في الصورة. - استخدام التعليق المصاحب للصور على نفس الصفحة الخاصة بالصورة حيث أنه هنا قواعد الستخدام التعليق الصوتي. - استخدام أساليب تميز الصورة.** 5 - المايبر الفنية لتصميم شاشات الكتاب الإلكتروني : **- سهولة الدخول إلى الكتاب اإللكتروني وكذل الخروج منه. - الخروج من فصل أو وحدة من وحدات الكتاب إلى القائمة الرئيسية أو الفهرس بطريقة** 

 $-260 -$ 

**- الرجوع إلى الشاشة السابقة أو الصفحة السابقة من أجل مراجعتها. - التحكم في االنتقال إلى االختبار النهائي دون المرور على جميا الوحدات. - تحتوي الشاشة على وسائل وأدوات مساعدة للطالب أو المستخدم. - التحكم في معدل عرت المعلومات طبقا لسرعة المستخدم. - التحكم في عرت البدائل للمحتوى حسب رغبة المستخدم. - تحديد توقيت عرت للشاشات الخاصة بالمحتوى حسب رغبة المستخدم. - تحديد توقيت لعرت السؤال على شاشة ايسئلة. - تحقيق االتزان داخل تصميم الشاشة. - التركيز على الرسومات أكثر من النصوص في تصميم الشاشات. - الجما بين النص والصورة في الصفحة الواحدة. - استخدام أكثر من تصميم للشاشات الخاصة بالكتاب اإللكتروني ما الحفار على االتساق بين الشاشات التي تؤدي وريفة واحدة. - استخدام أكثر من نافذة في نفس الصفحة إلستغالل مساحة الصفحة. - مالئمة حجم نافذة عرت الفيديو أو الرسوم المتحركة بالنسبة لحجم الشاشة حتى يتحقق وضوح الصورة والتخز ين ايقل. - استخدام أساليب التميز لوضا العنصر المراد في بؤرة اهتمام المتعلم. - استخدام الصور وايشكال المألوفة . - االعتماد على الفأرة أكثر من االعتماد على لوحة المفاتيح. - التعبير عن جميا العمليات برموز و أشكال. - ال يفضل استخدام النوافذ المتداخلة يداء أكثر من وريفة في وقت واحد. - تنسيق العناصر على سطح الشاشة بشكل منطقي ومألوت. - الوقت المستغرق لفتح الشاشة يكون مناسبا. - استخدام أسلوب الشاشة المقسمة عند تعلم المفاهيم. ) صالح أحمد شاكر ، 0222 ، ص 121 – 127 (**

**سهلة.**

المعايير الفنية اللون في الكتاب الإلكتروني:  $\sim 6$ **- استخدام اللون بطريقة وريفية داخل الكتاب اإللكتروني. - الربط بين العناصر المتشابهة باستخدام لون واحد. - استخدام اللون لتميز عناصر معينة لتركيز االهتمام عليها. - التباين بين ايلوان المتجاورة. - عدم استخدام ايلوان الصارخة. - تجنب استخدام ايلوان المتعارضة. - تجنب استخدام ايلوان التي تسبب العمى اللوني في شاشات التفاعل. - استخدام ايلوان الطبيعية والمتعارت عليها. - استخدام اللون في الحركة بطريقة مناسبة. -تجنب نقص التباين اللوني. -تجنب الزيا اللوني.** -7 املعايري الفنية للنص داخل الكتاب اإللكرتوني:) صالح بن موسى الضبيان, ,1222 ص146( **- احتواء الشاشة على قدر اقل من النصوص. - تجنب استخدام الفقرات. - استخدام السطور القصيرة. - الجما بين النص والصورة على نفس اإلطار. - الحرص على وضوح المعنى. - جعل العبارات المرتبطة ببعضها البعت متقاربة على الشاشة. - استخدام الحروت ذات حوات ملساء. - استخدام اللغة العربية في الشاشات الرئيسية. - استخدام عناصر المحتوى من القوائم. - إمكانية التجول داخل الكتاب. - حجم الخط للنص المكتوب ) 11 بنط للخط Arabic Traditional أو 12 بنط للخط ( Arabic Simplified أو ما يناسبها من الخطوط ايخرى.) إيمان صالح الدين0 01998 ص102(**

**ـــــــــــــــــــــــ ـــــــــــــــــــــــــــــــــــــــــــــــــــــــــــــــــــــــــــــــــــــــــــــــــــــــــــــــــــــــــــــــــــــــــــــــــــــــــــــــــــــــــــــ العدد )34( يناير 6102م - التدرج في عرت محتويات اإلطار لتتمشى ما إدرا المتعلم. - استخدام نمط واحد لخط المحتوى طوال الكتاب اإللكتروني. - استخدام نمط واحد للعناوين طوال الكتاب اإللكتروني. - يستخدم خط بسيط في الكتابة المصاحبة للرسم ) النسخ في اللغة العربية0 خط Serif Sansفي اللغة اإلنجليزية( - تكتب الكتابة المصحوبة للصور المتحركة باللغة العربية. - تستخدم خطوط داكنة وعريضة في الكتابة المصاحبة للصور المتحركة. - تخلو الكتابة من الجمل االعتراضية والمبنية للمجهول والنفي. - استخدام أساليب تميز النص. - تميز نقاط اإلبحار والوصالت داخل النص. - استخدام الحركة ما النص لجذب االنتباه. - التعبير عن المعنى بأقل عدد من الكلمات. - استخدام رموز Icons Symbols , لتدل على المعنى. - المسافات بين السطور والفقرات المكتوبة تكون مفرد.** مميزات الربامج اإللكرتونية Software اليت يتضمنها الكتاب اإللكرتوني:- **- إمكانية تفاعـل الطالـب مـا النصـوص المبرمجـة والتـي يتجـاوب معهـا الطالـب المشـاهد فـي خصوصية وبدون ملل، ما إمكانية التكرار و فقاً لحاجاته. - تتيح للطالب القدرة على التحكم في الصوت وحجم البنط الذي يعرت على الشاشة. - بالضغط على أيقونة معينة يمكن للطالب طلب القراءة بصوت عاٍل، كذل يمكن طلـب شـرح بعت المفردات، وأيضا تقسيم بعت المفردات إلى مقاطا ليسهل نطقها. - مساعدة الطالب المعاقين ينهم يجدون في الكتاب اإللكتروني المسجل على أقراص مليـزرة عوناً كبيرا،ً حيث تتوفر إمكانية القراءة وفقاً الحتياجاتهم الفردية. - وضوح الرموز وسهولة اختيارها بالمؤشر وسهولة مراجعة ايوامـر )تعليمـات البرنـامج علـى شاشة الكمبيوتر. - عدم وجود مشكالت فنية للبرنامج عند التشغيل ومراعاة وجود وسيلة آليـة إللغـاء البرنـامج في الكمبيوتر في حالة عدم الحاجة إليه.**

تنسيقات الكتاب الإلكتروني-:

**هنا عدة تنسيقات من الممكن االختيار من بينها منها:-**

- **- تنسيق مايكروسوفت: وهو يرهر النص في صفحة واحدة.**
- **- تنسيق موبي بوكيت: يتميز بخصائص تقليب الصفحات باللمس.**
- **- تنسـيق الحاسـب المحمـول: بتميـز بأنـه بعـرت الكتـاب بعـدة أنـواع مـن خطـوط الكتابـة مـا تغيير مقاس الخط، ويمكن من خالله التحكم في كيفية رهور النص على الشاشة.**
- **- تنسيق جيم ستار: وهو يرهر الكتاب اإللكتروني كما لو كان كتاباً ورقياً ولكن بالخصـائص اإللكترونيـة اإلضـافية المميـزة مثـل الفهـرس المـدمج والبحـث عـن الكلمـات وشاشـة لمـس ضافة وتحديد أجزاء النص وعمل إشارات مرجعية لكتابة المالحرات وا .**

# أشكال تصميم وقراءة الكتاب الإلكتروني-:

**من نوعية تصميم وتنسيق الكتاب formats وطريقة عرضـه شـكلين لتصـميم الكتـاب همـا format PDF ، format RTF وكـال الشـكلين صـالح للعـرت علـى أي مـن أجهـزة ماكنتوش Mac ، IBM والمتوافقة معه PC**

**وفيما يلي عرت لكال شكلي تصميم الكتب اإللكترونية :-**

PDF format  $:-$ تصميم $-1$ 

**هذا التصميم مخصص للقراءة على أجهزة الكمبيـوتر التقليديـة، والكمبيـوتر المحمـول، وفي هذا الكتاب يكون حجم خط النص كبير ليالئم جميا القراء، كمـا أن عـدد سـطور الصـفحة يتراوح ما بين 12:9 أسطر، ويتم عرت الكتاب صفحة – صفحة بالضغط على زري page down، up pageلالنتقـال المثـالي بـين صـفحات الكتـاب، وهـذا التصـميم يصـعب إدخـال تعديالت عليه بواسطة القارئ، حيث يتم قراءته كما تم تصميمه.**

RTF format  $:$ - $\frac{2}{2}$ 

**هـو تصـميم متعـدد االسـتخدام مـن حيـث إعـادة تصـميمه وطـرق قراءتـه، حيـث يمكـن قراءته بأي من الطرق اآلتية:**

> **أ- قراءته باستخدام برنامج معالج النصوص - وورد – word بفتح البرنامج. ب- قراءته على شاشة الكمبيوتر كأي برنامج يتم فتحه.**

**ـــــــــــــــــــــــ ـــــــــــــــــــــــــــــــــــــــــــــــــــــــــــــــــــــــــــــــــــــــــــــــــــــــــــــــــــــــــــــــــــــــــــــــــــــــــــــــــــــــــــــ العدد )34( يناير 6102م**

**ج- طباعته بأي من ايشكال المختلفة كمجلة أو جور نال أو كتـاب وغيرهـا ثـم فراءتـه كـأوراق مطبوعة فـي أي مكـان بـدون جهـاز كمبيـوتر. وفـي تصـميم format RTF يمكـن للقـارئ إدخـال تعـديالت علـى تصـميم الكتـاب وتنسـيقا تـه مـن حيـث تغييـر نوعيـة الخـط وحجمـه ولونه وتغيير مساحة الهوامش في الصفحة، وتغيير المسافات بين ايسطر وتقسيم كتابـة نـص الكتـاب إلـى عمـودين بحيـث يشــبه المجلـة وبالتـالي يـنخفت عـدد أسـطر الكتــاب، ويمكن طباعته بأي شكل تريد، وبهذا يمكن إدخال أية تعديالت ترغب فيها على الكتاب.** أجهزة قراءة الكتاب اإللكرتوني:- Reader book-E

 **يمكـن قـراءة الكتـاب اإللكترونـي باسـتخدام كمبيـوتر المكتـب أو المحمـول أو كمبيـوتر الجيب، إال أنه قد يرى البعت قـراءة الكتـاب دون الجلـوس أمـام الكمبيـوتر وشاشـته التقليديـة، حيــث أن الجلــوس لســاعات أمــام الكمبيــوتر قــد يســبب أرق وألــم وعــبء نفســي خاصــة مــا استخدام لوحة المفاتيح والفأرة والجلوس في وضا ثابت أمـا الجهـاز والبحـث الـدائم عـن مكـان التوقت أثناء القراءة وغيرها من ايوضاع التي لن يرضى الجميا بها. لهذا قامت عدة شـركات بتصنيا أجهزة صغيرة تسـتخدم لقـراءة الكتـاب اإللكترونـي وتقضـي علـى العديـد مـن الصـعوبات السابق ذكرها التي تواجه الطريقة التقليدية لقراءة الكتاب اإللكتروني، وقد أطلقت على ايجهزة قارئ الكتاب اإللكتروني.Reader book-E**

 **و الكتــاب اإللكترونــي يمكــن تحميــل الكتــاب إليــه مباشــرة مــن الناشــر إلــى الجهــاز، أو يحتاج بعضها تحميل الكتاب اإللكتروني أوالً إلى جهاز الكمبيوتر ومنه يـتم تحميـل الكتـاب إلـى قـارئ الكتـاب اإللكترونـي، وبمجـرد تحميـل الكتـاب للجهـاز فإنـه يمكـن قراءتـه فـي أي وقـت وأي مكان.**

الدراسات السابقة:

 **وخلصـت دراسـتي "كـورات وشـامر " Shamir & Korat إلـى أن اسـتخدام الكتـاب االلكترونـي نرـراً لخواصـه الجذابـة والحيويـة ومـا يحتويـه مـن مـؤثرات سـمعية بصـرية لعـرت القصـة يسـهم فـي جعـل المتعلمـين صـغار السـن قـادرين علـى تـذكر عديـد مـن تفاصـيل القصـة دعم تعلمهم وكذل نمـوهم اللغـوى ُ (Korat, O. & Shamir, A., 2007, وي ،لهم المقدمة .(Korat, O. & Shamir, A., 2008, pp. 110-124) pp. 248**

 **كمـا أوضـحت دراسـة "شـيرا ووود "Wood & Chera أن الكتـاب االلكترونـي يعتبـر طريقة فعالة لتعليم القراءة لصطفال في المراحل ايولى، وهـو مصـدر تعلـم جيـد لتحسـين الـوعي بـالتغيرات الصـوتية اللغويـة لـدى ايطفـال الـذين يعـانون مـن صـعوبات فـي القـراءة، فهـو يقـدم كلمة كاملة ما وجود تغذية راجعة حيث يعرت النص بشكل ناطق ما وجود الوسائط المتعـددة المتمثلة في الرسوم المتحركة والمصورات والرسـوم التوضـيحية والمـؤثرات السـمعية التـي تـدعم هذا النص؛ كما يتضمن صـفحات للنشـاط تهـدت إلـى تحسـين الـوعي بـالقراءة، وبالتـالي يمكـن اعتبـاره أداة للتقيـيم الـذاتي لـدى ايطفـال33- .pp 2003, .C ,Wood & .P ,Chera( 41).**

 **وقد تناولت عدة دراسات وبحوث تكنولوجيـا الكتـاب االلكترونـي مـن زوايـا متعـددة منهـا دراسة "هاجي "Hage التي اختبرت العالقة بين الكفاءة الذاتية، ومستويات االستخدام وقبول تكنولوجيا الكتاب اإللكتروني من جانب المتعلمين أو المستخدمين سواء في المكتب أَو المنـزل وذل وفقاً للعمر والنوع(2005 .,V .E ,Hage (،**

 **أما دراسة "كابلوفيتز "Caplovitz فقد هدفت إلـى الكشـت عـن أثـر اسـتخدام الكتـاب الناطق االلكتروني في تنميـة المهـارات الثقافيـة الضـرورية Skills Literacy Emergent يطفال ما قبل المدرسة(2005 .,G .A ,Caplovitz (،** 

 **واختبــرت دراســة "ســو "Su مــا تقدمــه البحــوث والتطبيقــات لتطــوير أنرمــة الكتــب**  التعليميـة المتاحـة عبـر الشبكـة، وذلك مـن خـلال تقصـي الدراسـات السـابقة وبحث البرمجيـات **التكنولوجية المستخدمة في تطـوير الـنص الفـائق والوسـائط المتعـددة(2005 .,F .S ,Su (، كمـا فحصـت دراسـة "ماينـارد وشـينين "Chenyne & Maynard أثـر اسـتخدام النصـوص ضـمن الكتــب االلكترونيــة فــي تعلــيم ايطفــال، وأكــدت النتــائج قبــول ورضــا المتعلمــين وزيــادة** 

**دافعيتهم الستخدامهم الكتب االلكترونية.(2005 .,E ,Chenyne & .S ,Maynard( وقـد تناولـت دراسـة " نجـالء قـدري مختــار" مسـتويات كثافـة عناصـر الوسـائط المتعــددة داخــل الكتــاب االلكترونــي، حيــث هــدفت الدراســة إلــى التوصــل إلــى أنســب عناصــر الوســائط المتعددة )مصورات مقابل رسوم متحركة( والتي ينبغي أن توجد في صفحة الكتاب االلكترونـي، ومســتويات كثافتهــا )بســيط مقابــل كثيــت(، والتــي يمكــن أن تتناســب مــا ايســلوب المعرفــي )االسـتقالل مقابـل االعتمـاد علـى المجـال اإلدراكـي( للمـتعلم، والتفاعـل بيـنهم بداللـة التحصـيل** 

**لدارسي تكنولوجيا التعليم وكفاءة تعلمهم، ومن النتائج التي خلصت إليها الدراسة وجود فـروق دالـة إحصــائياً فــي التحصــيل الدراســي وكفــاءة الــتعلم نتيجــة لالخــتالت فــي عناصــر الوســائط المتعـددة المسـتخدمة، وكثافتهـا داخـل الكتـاب االلكترونـي لصـالح الرسـوم المتحركـة، ومسـتوى الكثافــة البســيط، ولصــالح الطــالب المســتقلين عــن المجــال اإلدراكــي )نجــالء قــدري مختــار، .)0229**

 **ثـم هـدفت دراسـة "شـاهيناز محمـود أحمـد" إلـى التعـرت علـى فاعليـة توريـت سـقاالت الــتعلم "Scaffolds "ببــرامج الــتعلم القائمــة علــى الكمبيــوتر فــي تنميــة مهــارات الكتابــة االلكترونية لدى الطالبات معلمات اللغة االنجليزية ، وقـد اسـتخدمت الباحثـة مصـطلح سـقاالت التعلم إال أن الباحثين يفضالن استخدام مصـطلح "الـدعامات" بمـا يتناسـب مـا طبيعـة البحـث الحالي ومتغيراته. )شاهيناز محمود أحمد، 0227(**

 **كمـا هـدفت دراسـة "أحمـد إبـراهيم عبـد الكـافي" إلـى معرفـة أثـر اسـتخدام بعـت أوجـه سـقاالت الـتعلم فـي بـرامج الكمبيـوتر متعـددة الوسـائل علـى التحصـيل وتنميـة مهـارات مـا وراء المعرفة لدى طالب تكنولوجيا التعليم،. وقد أكدت هذه الدراسـات والبحـوث المرتبطـة بالـدعامات البنائية في برامج الكمبيوتر متعددة الوسائل على أهمية الدعامات البنائية وأهمية تواجدها في البرامج التعليمية لما لها من تأثير على زيادة الدافعيـة والنمـو المعرفـي والفهـم لـدى المتعلمـين فهــي عنصـــر حيــوي وفعـــال فــي بيئـــات الــتعلم القائمـــة علــى الكمبيـــوتر وفــي بيئـــات الـــتعلم االلكترونية ويجـب تصـميمها بمـا يتناسـب مـا الخصـائص المختلفـة للمتعلمـين. )أحمـد إبـراهيم عبد الكافي، 0229(**

إجراءات الدراسة :

مننهج الدراسنة **:اسـتخدمت الدراسـة الحاليـة المـنهج شـبه التجريبـي؛ حيـث تـم دراسـة تكـافؤ المجمـوعتين التجريبيـة والضـابطة ومـن ثـم تـم تـدريس المجموعـة التجريبيـة باسـتخدام الكتـاب اإللكترونـي المقتـرح وتـم تـدريس المجموعـة الضـابطة بالطريقـة المعتـادة لمعرفـة أثـر الكتـاب اإللكترونـي ومالحرـة النتـائج بعـد التجربـة .وحيـث تهـدت الدراسـة الحاليـة إلـى قيـاس فاعليـة متغير مستقل وهو الكتاب اإللكتروني على المتغيرات التابعة له وهي التحصيل وأثر التعلم.**

متغريات الدراسة:

**-1المتغير المستقل : الكتاب اإللكتروني المقترح.**

**-0المتغيرات التابعة : وهي التحصيل المعرفي، انتقال أثر التعلم.**

- **-2نوع التصميم التجريبي : في ضوء طبيعة الدراسة استخدم التصميم التجريبي المعروت باسم تصميم المجموعة الواحدة ذو التطبيقين القبلي والبعدي.**
- **ً -2بناء المجموعات: علي التصميم التجريبي تطبقت الدراسة على مجموعة تجريبية بناء واحدة، مكونة من 08 طالبة**

جمتمع الدراسة :

 **تتكون مجتما الدراسة من طالبات مقرر تشغيل ايجهزة التعليمية وصيانتها بدبلوم إدارة مصادر التعلم بجامعة حائل.**

عيننة الدراسنة **: تـم اختيـار عينـة الدراسـة بطريقـة قصـدية مـن طالبـات مقـرر تشـغيل ايجهـزة التعليمية وصـيانتها بـدبلوم إدارة مصـادر الـتعلم بجامعـة حائـل ، وقـد وقـا االختيـار علـى هـذه العينـة لتعـاون الطالبـات والخبـرة التـي يتمتـا بهـا الطالبـات الالتـي كـان نسـبه كبيـرة مـنهن مـن خريجات كليـة حاسـبات ومعلومـات ممـا سـاهم مسـاهمه إيجابيـة عنـد تطبيـق التجربـة، وتـوافر ايدوات واإلمكانـات الالزمـة للتطبيـق، وقـد تكونـت عينـة الدراسـة )08( طالبـة موزعـة علـى مجمـوعتين ، المجموعـة التجريبيـة وتكونـت مـن12 طالبـة ، و المجموعـة الضـابطة وتكونـت من12 طالبة .**

- **أ-** مادة املعاجلة التجريبية: **تمثلت في تصميم الكتاب اإللكتروني في ضوء مقرر تشغيل ايجهزة التعليمية وصيانتها عن طريق البرامج اإللكترونية Software التي يتضمنها الكتاب اإللكتر وني ، وتبنت الدراسة الحالية نموذج المرجعي )ADDIE )في تصميم الكتاب اإللكتروني وفقاً للمراحل االتية:**
	- $1$  مرحلة التحليل:
- **وتــم فيهــا تحديــد احتياجــات الطالبــات مجموعــة الدراســة مــن خــالل الدراســة االستكشــافية التــي اشــتملت علــى أن اســتخدام الطالبــات للكتــاب الــورقي فــي الحصول على المعلومات يهدر كثيراً من الوقت.**

- **تحديد محتوى التعلم وتحليله لتحديد الهدت العام، والذي تمثل فـي تعـرت علـى اهم ايهدات المعرفية لرفا لتنمية تحصيل طالبات دبلوم ادراة مراكز التعلم في مقرر تشغيل ايجهزة التعليمية وصيانتها .**
- **-0** مرحلنة التصنميم: **وفيهـا قامـت الباحثـة بكتابـة سـيناريو الموضـوعات التـي سـيتناولها الكتــاب اإللكترونــي، وتــم فيهــا تجميــا عناصــر الــتعلم مــن نصــوص وصــور ورســوم ومقـاطا فيـديو وتصـميم الهيكـل العـام واشـتملت علـى )صـفحة العنـوان – المقدمـة – العمليـــات – المصـــادر – التقيـــيم – الخالصـــة – االختبـــارات(، واســـتخدمت برنـــامج Make Flipbookلتصميم الكتاب اإللكتروني .**
- **-2** مرحلة التطوير: **في هذه المرحلة تم توليد محتوى الكتاب اإللكترونـي ، وتـم االسـتعانة بــبعت البــرامج مثــل برنــامج Word Ms لتحريــر ومعالجــة النصــوص، وبرنــامج shop photo Adobe لتصميم ومعالجة الصـور واسـتخدام برنـامج Flipbook Make بما يتناسب ما شر وط ومعايير تصميم الكتب اإللكترونية .**
- **-2** مرحلة التنفيذ: **تم تدريب الطالبات على ألية العمل بالكتاب اإللكتروني قبل التجريب.**
	- **-5** مرحلة التقويم: **تم تحديد مراحل التقييم على النحو التالي:**
	- **تقييم معرفي: من خالل اختبار للطالبات قبل وبعد تنفيذ الكتاب اإللكتروني.** 
		- **تم االعتماد على التقويم التكويني، والتقويم الختامي كأسلوب للتقويم.**

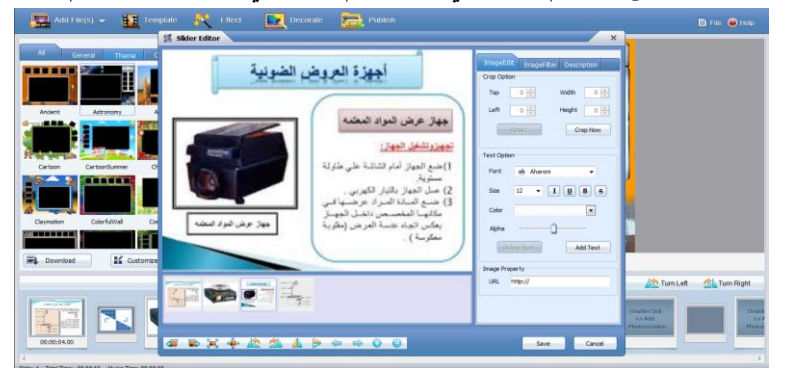

**شكل -1 مرحلة من مراحل تصميم صفحات الكتاب اإللكتروني**

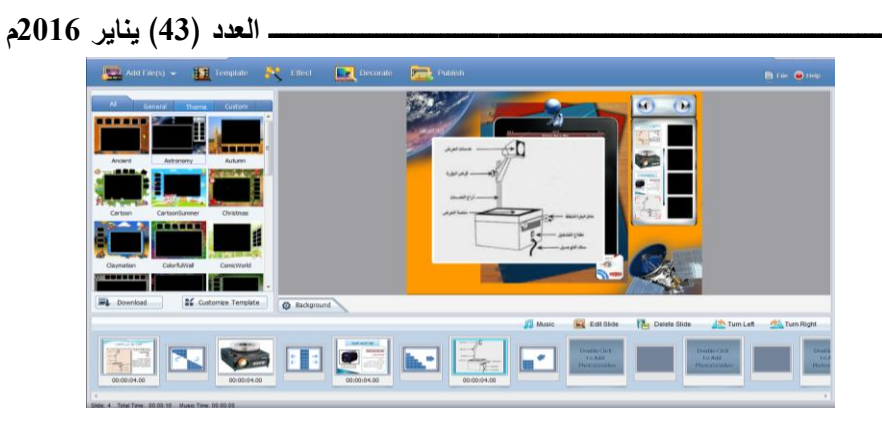

**شكل -0 مرحلة من مراحل تصميم صفحات الكتاب اإللكتروني وتنسيق الصوت**

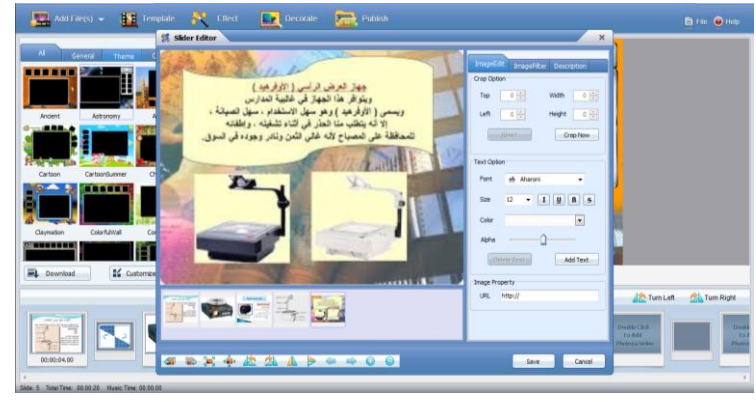

**شكل -2 مرحلة من مراحل تصميم صفحات الكتاب اإللكتروني وتنسيق ايلوان** فحص التكافؤ بين الجموعتين الضابطة والتجريبية:

**تـم التحقـق مـن تكـافؤ مجمـوعتي الدراسـة ، باسـتخراج المتوسـطات الحسـابية واالنحرافات المعيارية لدرجات الطالبات المجموعتين في االختبار التحصيلي القبلي ، وعالمته القصوى ( 30 ) واعتبر هذا االختبار بمثابة القياس القبلي للتحصيل وانتقال أثر الـتعلم ، ثـم اسـتخراج نتـائج اختبـار ) ت( للعينـات المسـتقلة للكشـت عـن داللـة الفـروق بـين المتوسـطات ومربا إيتا إليجاد حجم ايثر ويبين الجدول اآلتي هذه النتائج.**

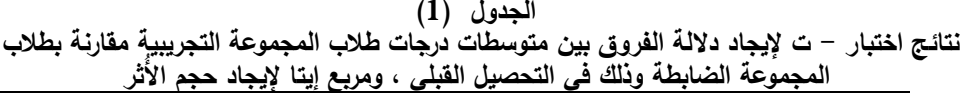

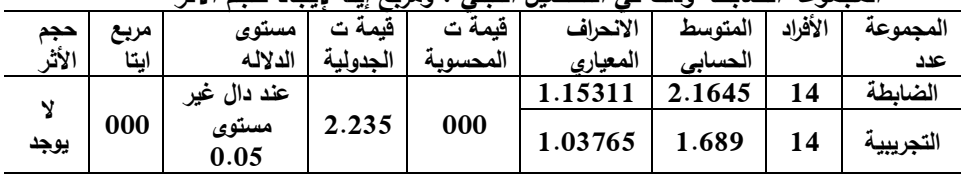

**يتضح من الجدول السابق أن قيمة ت المحسوبة تساوي ( 000 ) أصـغر مـن قيمـة ت، الجدوليـة ( 2.235 ) وذلـ عنـد درجـة حريـة 120=122-2 ، ومسـتوى الداللـة اإلحصائي ( 0.05 ) و بحسـاب مربـا إيتـا إليجـاد حجـم ايُثـر ؛ اتضـح أن قيمـة مربـا إيتـا 000وهو أقل من( 0.14 ) مما يشير إلى انعدام حجم التأثير وفق تصنيت مستويات تقـدير ايثر بمربا إيتا ، وعليه( يتم قبول الفرت الصفري ورفت الفرت البـديل والـذي يـنص علـى أنه" : ال توجد فروق ذات داللة إحصائية عند مستوي**

**) 2025 ( بين تحصيل طالبات مقرر تشغيل ايجهزة التعليمية وصـيانتها بـدبلوم إدارة مصـادر الـتعلم بجامعـة حائـل مـن المجموعـة التجريبيـة واقـرانهم مـن المجموعـة الضـابطة فـي التحصيل القبلي .**

**وهـذا يؤكـد التكـافؤ بـين المجمـوعتين، والبعـد عـن التحيـز فـي االختيـار بـين كـل مـن المجموعتين الضابطة والتجريبية وذل قبل البدء في تطبيق التجربة.**

- أدوات الدراسة : تمثلت أدوات الدراسة في اآلتي:
- **1– فعاليـة كتـاب إلكترونـي مقتـرح لطالبـات مقـرر تشـغيل ايجهـزة التعليميـة وصـيانتها بـدبلوم إدارة مصادر التعلم بجامعة حائل.**
- **-0 اختبار تحصيلي في مقرر تشغيل ايجهـزة التعليميـة وصـيانتها بـدبلوم إدارة مصـادر الـتعلم بجامعة حائل.**

المعالجة الإحصائية:

**للتحقق من صحة الفروت قامت الباحثة باستخدام برنامج التحليل اإلحصائي(SPSS( حيث استخدمت المعالجات اإلحصائية التالية : ، social for Package Statistical( Sciences)**

- **-1 اختبار -ت ( Test-T ( لحساب داللة الفروق بين مجموعتين مستقلتين وغير مرتبطتين**
- **-0 معامل االرتباط لبيرسون للتأكد من صدق االختبار ومدى ارتباط كل بند من بنود االختبار باالختبار ككل**
- **-2 معامل سبيرمان براون لحساب ثبات أداتا الدراسة :االختبار واالستبانة بقانون التجزئة النصفية.**

**ـــــــــــــــــــــــ ـــــــــــــــــــــــــــــــــــــــــــــــــــــــــــــــــــــــــــــــــــــــــــــــــــــــــــــــــــــــــــــــــــــــــــــــــــــــــــــــــــــــــــــ العدد )34( يناير 6102م**

- **ً -2 قياس قوة تأُ ثير المعالجات للوصول إلى تحديد حجم تأثير المتغير المستقل ا كمي باستخدام مربا إيتا.** أسس الكتاب الإلكتروني المقترح: **-1 إعداد قائمة أولية بأسس تصميم الكتاب اإللكتروني من خالل المصادر اآلتية: اإلطالع على ايدب التربوي ومسح البحوث ذات العالقة بالدراسة. التعـرت إلـى أهـدات مقـرر تشـغيل ايجهـزة التعليميـة وصـيانتها بـدبلوم إدارة مصـادر الـتعلم بجامعة حائل**
- **-0 عرت قائمة ايسس على مجموعة من المحكمين من الخبـراء السـتطالع آرائهـم فـي مـدى مناسبتها وانتمائها ووضوحها وتحقيقها لصهدات المنشودة.**
- **-2 في ضوء آراء السادة المحكمين والخبراء في مجال تكنولوجيا التعلـيم ، تـم إعـداد الصـورة النهائيـة لقائمـة الكتـاب اإللكترونـي المقتـرح؛ حيـث اشـتملت القائمـة علـى ايهـدات والمحتوى واستراتجيات التدريس واينشطة وأساليب التقويم.**

# إعداد تصور للكتاب الإلكتروني المقترح:

- **واسـتراتجيات وأنشـطة وأسـاليب -1 تـم وضـا إطـار عـام يهـدات الكتـاب اإللكترونـي ومحتـواه تقويمه في ضوء قائمة ايسس.**
- **-0 عـرت اإلطـار العـام للكتـاب اإللكترونـي المقتـرح علـى مجموعـة مـن الخبـراء للتعـرت إلـى آرائهم في مدى مالئمة عناصر اإلطار العام للبرنامج المقترح وارتباطها بقائمة ايسس.**
- **-2 إعداد الصورة النهائية للكتاب اإللكتروني المقترح، و ذل بعد إجراء التعديالت الالزمة فـي ضوء آراء الخبراء، وبهـذا أصـبح إطـار الكتـاب اإللكترونـي المقتـرح فـي صـورته النهائيـة ويتضمن اآلتي:**

األهداف العامة للكتاب اإللكرتوني املقرتح :**حيث صيغت في ضوء ايسس وفي ضوء أهدات تدريس مقرر تشغيل ايجهزة التعليمية وصيانتها بدبلوم إدارة مصادر التعلم بجامعة حائل.** حمتوى الكتاب اإللكرتوني املقرتح : **وقد اشتمل الكتاب اإللكتروني المقترح على الموضوعات ايتية-:**

**قواعد واسس استخدام ايجهزة.**

- **معايير اختيار ايجهزة التعليمية ومواصفتها** 
	- **ترتيب وتنريم قاعات العرت**
- **الشاشات – اماكن الجلوس – وضا الشاشات – وضا ايجهزة**
- **جهاز عارت الشفافيات – انواعه- تشغيلة – صيانته – استخداماته**
	- **جهاز عارت الشرائح – انواعه- تشغيلة – صيانته – استخداماته**
		- **تشغيل اجهزة الراديو- الجهزة التسجيل الصوتي- استخدامتها**
			- **تشغيل اجهزة ايذاعة المدرسية - استخدامتها**
			- **تشغيل اجهزة الفيديو – استخدامتها- صيانتها**
				- **التليفزيون التربوي –برامجه واستخداماته.**
				- **تنريم وحدة المشاهدة المغلقة- استخدامتها**
	- **جهاز عارت البيانات – انواعه- تشغيلة – صيانته – استخداماته**
	- **جهاز العارت البصري – انواعه- تشغيلة – صيانته – استخداماته**

إ**ستراتيجيات التدريس** :تحديد إستراتيجيات التدريس الآتية: **المناقشة، العصت الذهني ، الرسوم التخطيطية .**

األنشطة املستخدمة**: تم استخدام مجموعة من اينشطة في المقرر، وقد تضمنت اينشطة** الاتي: رسم **بعض الصور والأشكال يدويًا عن بعض الأجهزة التعليمية ، فحص الرسوم وايشكال لصجهزة التعليمية لتحديد صورها، حل بعت المشكالت المرتبطة بموضوعات المحتوى وخاصة فيما يتعلق بتشغيل وصيانة ايجهزة التعليمية .**

التقويم: **تم اعتماد البرنامج على التقويم التكويني، والتقويم الختامي كأسلوب للتقويم وقد تمثل التقويم التكويني في مالحرة الباحثة المستمرة أثناء التجريب وكذل في اختبارات قصيرة في نهاية كل فصل من المقرر لتقييم أداء الطالبات ، أما التقويم الختامي فتمثل في االختبار التحصيلي.**

التأكد من فعالية الكتاب الإلكتروني المقترح:

 **تـم التأكـد مـن فعاليـة الكتـاب اإللكترونـي المقتـرح مـن خـالل تجريـب الكتـاب اإللكترونـي المقترح حيث تم اختيار مقـر ر تشـغيل ايجهـزة التعليميـة وصـيانتها بـدبلوم إدارة مصـادر الـتعلم** 

**بجامعة حائل على طالبات المستوى الثاني، وتم إعادة صياغته في ضوء إستراتيجيات تدريس الكتـاب اإللكترونـي وذلـ مـن خـالل إعـداد فهـرس الكتـاب اإللكترونـي وأو راق عمـل للطالبـات ، وكذل تحديد الخطة الزمنية لتدريس المقرر ،عرت المحتوى واسـتراتيجيات تدريسـه، ايدوات والوسائل الالزمة لتنفيذ اينشطة والتقويم.**

إعداد االختبار التحصيلي:

**لقياس مدى تحصيل طالبات مقرر تشغيل ايجهزة التعليمية وصيانتها بدبلوم إدارة مصادر التعلم بجامعة حائل ، تم إعداد اختبار تحصيلي وذل من خالل الخطوات اآلتية:**

- **-1 تحديد الهدت من االختبار : وهو قياس تحصيل الطالبات مجموعة الدراسة في مفاهيم ومهارات المقرر المقترح**
- **-0 صياغة مفردات االختبار : تم وضا أسئلة االختبار من اختيار من متعدد وكذل وقد تم مراعاة شروط الصياغة الجيدة وبتعليمات واضحة.**
	- **-2 بناء جدول للمواصفات وتوزيا البنود االختبار وفقًا لصوزان النسبية لكل سؤال.**
		- **-2 صدق االختبار :وذل بعرت االختبار على مجموعة من الخبراء في المجال.**
- **-5 التجربة االستطالعية لالختبار : تم تطبيق الصورة ايولية لالختبار على مجموعة غير مجموعة الدراسة بهدت تحديد زمن االختبار وقد وجد أنه-:**
- **45 دقيقة ومعامل الثبات تم حسابه باستخدام ألفا كرونباخ وقد بلا ( 0.83) مما يعني أن االختبار يتمتا بدرجة ثبات عالية**
- **-1 الصورة النهائية لالختبار : تم ضبط االختبار ليصبح في صورته النهائية قد تكون من ً 25مفردة بمجموع عالمات ( 25) عالمة وأصبح ا صالح للتطبيق.**

نتائج الدراسة ومناقشتها:

**سيتم عرت النتـائج التـي نتجـت مـن عمليـة التحليـل اإلحصـائي للبيانـات ومعالجتهـا وفق أسئلة الدراسة الحالية.**

## إجابة السؤال الأول:

**لإلجابة عـن السـؤال ايول الـذي يـنص علـى " هـل توجـد فـروق ذات داللـة إحصـائية بـين متوسـط درجـات طالبـات المجموعـة التجريبيـة ومتوسـط درجـاتط المجموعـة الضـابطة فـي االختبار التحصيلي البعدي ؟**

**لحسـاب داللـة الفـروق بـين مجمـوعتين مسـتقلتين" Test . T وقـد قامـت الباحثـة باسـتخدام اختبـار" ت وغيـر مـرتبطتين وذلـ فـي التعـرت إلـى فعاليـة الكتـاب اإللكترونـي علـى تنميـة التحصـيل لـدى طالبـات مقـرر تشـغيل ايجهـزة التعليميـة وصـيانتها بـدبلوم إدارة مصـادر التعلم بجامعة حائل لكل من المجموعتين الضابطة والتجريبية وذل فـي االسـتجابة علـى بنـود االختبار التحصيلي البعدي وهي كما في الجدول اآلتي:**

**رقم جدول )0(**

**التجريبية المجموعة طالب درجات متوسطات بين الفروق داللة إليجاد " ت " اختبار نتائج مقارنة بإقرانهم من طالب المجموعة الضابطة في التحصيل البعدي**

| مستوى         | قبمة ت   | قبمة ت   | الانحراف | المتوسط | الأفراد | المجموعة  |
|---------------|----------|----------|----------|---------|---------|-----------|
| الدلاله       | الجدولية | المحسوية | المعياري | الحسابى |         | عدد       |
| عند دال غیر   |          |          | 3.74011  | 6.2459  | 14      | الضابطة   |
| مستوى<br>0.05 | 1.980    | 3.242    | 2.08890  | 8.5410  | 14      | التجريبية |

**يتضح من الجدول السابق أن قيمـة ت المحسـوبة تسـاوي 2.020 أكبـر مـن قيمـة ت الجدولية 1.982 وذل عند درجة حرية( 122 0-=102( ومستوى داللـة0.05 وعليـه يـتم رفـت الفـرت الصـفري وقبـول الفـرت البـديل والـذي يـنص علـى أنـه " توجـد فـروق ذات داللة إحصائية عند مستوى داللة ) 2025 ( بين متوسط درجات طالبات المجموعة التجريبية ومتوسط درجات طالبات المجموعـة الضـابطة فـي االختبـار التحصـيلي البعـدي " وذلـ لصـالح طالبـات المجموعـة التجريبيـة ذات المتوسـط الحسـابي ايكبـر . والـذي يشـير إلـى الترتيـب والتنريم المنطقي للكتاب اإللكتروني والذي زاد من دافعية الطالبات وأدى إلى زيادة تحصيلهم البعدي.**

إجابة السؤال الثاني:

**لإلجابة عن السؤال الثاني الـذي يـنص علـى " هـل توجـد فـروق ذات داللـة إحصـائية بـين متوسـط درجـات الطالبـات المجموعـة التجريبيـة ومتوسـط درجـات الطالبـات المجموعـة الضابطة لبقاء أثر التعلم في االختبار المؤجل ؟"**

**لحسـاب داللـة الفـروق بـين مجمـوعتين" Test . T وقـد قامـت الباحثـة باسـتخدام اختبـار" ت " مسـتقلتين وغيـر مـرتبطتين وذلـ فـي التعـرت إلـى داللـة الفـروق بـين متوسـط**

**درجـات الطالبـات. المجموعـة التجريبيـة ومتوسـط درجـات الطالبـات المجموعـة الضـابطة فـي االختبار المؤجل . و هي كما في الجدول اآلتي :**

**جدول رقم)2( نتيجة اختبار " ت " لحساب الفروق بين المجموعتين التجريبية والضابطة لبقاء أثر التعلم في االختبار المؤجل الكتساب المفاهيم** 

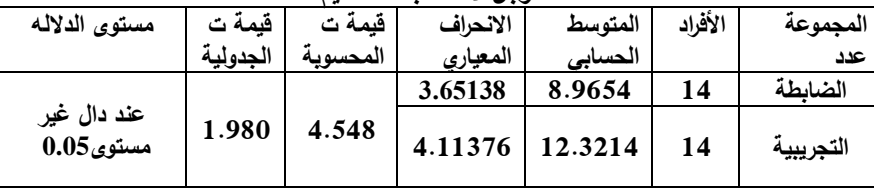

**يتضح من الجدول السابق أن قيمـة ت المحسـوبة تسـاوي 2.528 أكبـر مـن قيمـة ت الجدولية 1.982 وذل عند درجة حرية( 122 0-=102( ومستوى داللـة0.05 وعليـه يـتم رفـت الفـرت الصـفري وقبـول الفـرت البـديل والـذي يـنص علـى أنـه " توجـد فـروق ذات داللـة إحصـائية عنـد مسـتوى داللـة ) 2025 ( بـين متوسـط درجـات طالبـات المجموعـة التجريبية ومتوسط درجات طالبات المجموعة الضابطة لبقاء أثر التعلم في االختبار التحصيلي المؤجل " وذل لصالح المجموعة التجريبية.**

توصيات الدراسة : **من خالل النتائج التـى توصـلت إليهـا البحـث الحـالى فإنـه يمكـن اسـتخالص التوصيات التالية:**

- **-1 االستمرار في تطوير التعلم اإللكتروني بما يتناسب وحاجات الطلبة والمجتما.**
- **-0 تشكيل لجان تضم التربـوي المخـتص ، والمخـتص العلمـي والمبـرمج إلنتـاج أفضـل الكتـب اإللكتر ونية.**
- 3–الاهتمام بتعليم استراتيجيات تقييم صفحات الكتاب الإلكتروني للطالبـات وذلك للحكم علـى **مدى مالءمة هذه الكتب لمقرراتهن ام ال ؟**
- **-2تـوفير ايرضـية المناسـبة لتوريـت الـتعلم اإللكترونـي فـي التعلـيم العـام والخـاص فعلـى المسـؤولين ومخططـي البـرامج أن يـوفروا بـرامج التأهيـل الفعالـة يعضـاء هيئـة التـدريس واستغالل التكنولوجيا المعاصرة في تطوير المقررات الدراسية.**
- **-5 تشـجيا البحـوث التـي تـدرس وتعـالج إمكانيـة اسـتخدام الـتعلم اإللكترونـي فـي مختلـت االختصاصات.**

**هيكلــة البحــوث الخاصــة بمتغيــرات إنتــاج الكتــب االلكترونيــة التعليميــة، وبــرامج التعلــيم اإللكتروني لبناء أسس ومعايير فنية مقننة مستمدة من نتائج الدراسات والبحوث السابقة التى تناولت دراسة أثـر بعـت متغيـرات إنتـاج الكتـب االلكترونيـة علـى نـواتج الـتعلم المختلفـة، حتـى نتـاج يمكن الحصول على معرفة قابلة للتعميم يمكن من خاللها االسـتفادة منهـا عنـد تصـميم وا الكتب االلكترونية التعليمية.**

- مقترحات ببحوث مستقبلية:
- **-اإلفادة من نتائج البحث الحالى على مستوى تطبيقى، خاصة إذا ما دعمت البحوث المستقبلية هذه النتائج.**
- **-إجراء دراسات مماثلة لهذه الدراسة بالنسبة للمستوى الجامعى تتناول محتوى تعليمى مختلت تدرسه الطالبات فى مقررات أخرى، فربما تختلت نتائج هذه الدراسات عن الدراسة الحالية طبقا لدرجة اهتمام الطالبات وميولهم ودافعيتهم نحو الموضوعات المقررة عليهم.**

#### املراجع

- **-1 أحمد إبراهيم عبد الكافي )0229(. أثر استخدام بعت أوجه سقاالت التعلم في برامج الكمبيوتر متعددة الوسائط على التحصيل وتنمية مهارات ما وراء المعرفة لدى طالب تكنولوجيا التعليم، رسالة ماجستير )غير منشورة(، طنطا: كلية التربية النوعية، جامعة طنطا.**
- **-0 شاهيناز محمود أحمد ) 0227(. فعالية توريت سقاالت التعلم ببرامج التعلم القائمة على الكمبيوتر في تنمية مهارات الكتابة االلكترونية لدى الطالبات معلمات اللغة االنجليزية، رسالة دكتوراه )غير منشورة(، القاهرة: كلية البنات، جامعة عين شمس.**
- **2 - نجالء قدري مختار )0229(. أثر التفاعل بين مستويات كثافة عناصر الوسائط المتعددة داخل الكتاب اإللكتروني ونمط ايسلوب المعرفي للمتعلم على مستوى التحصيل الدراسي لدى دراسي** تكنولوجيا التعليم، رسالة دكتوراه (غير منشورة)، طنطا: كلية التربية النوعية، جامعة طنطا.
- **2 -محمد عطية خميس،)0222(،المدرسة اإللكترونية . School Electronic نشرة إخبارية غير دورية، القاهرة: الجمعية المصرية لتكنولوجيا التعليم.**
- **5 -محمد عطية خميس،)0221(، معايير تصميم نرم الوسائل المتعددة/ الفائقة التفاعلية نتاجها وا . مجلة تكنولوجيا التعليم، المجلد)12(، الكتاب الثاني، القاهرة: الجمعية المصرية لتكنولوجيا التعليم** 
	- **1 -محمد عطية خميس،)0222(، منتوجات تكنولوجيا التعليم، القاهرة : مكتبة دار الحكمة.**
- **7 -محمد عطية خميس و فوزية بنت محمد أبا الخيل،)0222(،معايير تصميم برامج الكومبيوتر متعددة الوسائل لتالميذ المرحلة اإلعدادية بمدارس التربية الفكرية.**
- **-8 محمد أحمد الحسيني محمد،)0225(، استخدام الكتاب اإللكتروني في التعليم الجامعي وقياس فاعليته في اكتساب مهارة صيانة الحاسب اآللى دراسة تجريبية.**
	- **9 -محمد محمد الهادي ،)0221(، استخدام تكنولوجيا التعليم، القاهرة: مكتبة عالم الكتب.**
- **12 -محمد محمد الهادي،)0225( التعليم اإللكتروني عبر شبكة اإلنترنت، القاهرة: الدار المصرية اللبنانية.**
- **11 -محمد عبد الحليم حسب اهلل ،و الشحات سعد عثمان،)0225( فاعلية النشر اإللكتروني، [http://WWW.angelfire.Com](http://kenanaonline.com/users/elfaramawy/posts/%D8%A7%D9%84%D9%85%D9%88%D9%82%D8%B9http:/WWW.angelfire.Com) [الموقا](http://kenanaonline.com/users/elfaramawy/posts/%D8%A7%D9%84%D9%85%D9%88%D9%82%D8%B9http:/WWW.angelfire.Com) علي متوفر**
- **-10 مصطفي جودت،)1999(، تحديد المعايير التربوية و المتطلبات الفنية إلنتاج برامج الكومبيوتر التعليمية في المدرسة الثانوية، رسالة ماجيستير غير منشورة، القاهرة: كلية التربية ،جامعة حلوان.**

**ـــــــــــــــــــــــ ـــــــــــــــــــــــــــــــــــــــــــــــــــــــــــــــــــــــــــــــــــــــــــــــــــــــــــــــــــــــــــــــــــــــــــــــــــــــــــــــــــــــــــــ العدد )34( يناير 6102م**

- **12 -ياسر عبد السيد ندا ،)0221( ،تصميم الكتاب اإللكتروني، رسالة علمية مقدمة لنيل درجة الدكتوراه من كلية الفنون الجميلة جامعة اإلسكندرية.**
- **-12 استيتة، دالل وسرحان، عمر)0228(. "التجديدات التربوية". الطبعة ايولى، عمان: دار وائل للطباعة والنشر.**
- **-15العلي، أحمد عبداهلل )0225(. "التعليم عن بعد ومستقبل التربية في الوطن العربي". الطبعة ايولي، القاهرة: دار الكتاب الحديث.**
- **-11 السيد علي، محمد )0229(. "تنريم محتوى الكتب المدرسية من منرور التعليم اإللكتروني"، المؤتمر العلمي الثالث عشر، الجمعية المصرية للتربية العلمية.**
- **-17 الكميشي، لطفية )1221ه(."الكتاب اإللكتروني". مجلة المعلوماتية، العدد الثاني والثالثون. بتاريخ َ روجا -18ابريل0212 من خالل الر ابط <http://www.informatics.gov.sa/articles.php?artid=209>**
- **-18 بسيوني، عبد الحميد )/0227ب(. "الكتاب اإللكتروني". الطبعة ايولى، القاهرة: دار الكتب العلمية للنشر والتوزيا.**
- **-19 بسيوني، عبد الحميد)/0227أ(. "التعليم اإللكتروني والتعليم الجوال". الطبعة ايولى، القاهرة: دار الكتب العلمية للنشر والتوزيا.**
- **-02شلبي، مجدي)0229(. "الكتاب اإللكتروني بين المزايا والعيوب". روجا بتاريخ 7 إبريل 0212م من خالل الرابط**

**<http://pulpit.alwatanvoice.com/articles/2009/03/23/160209.html>**

- **-01عزت، محمد فريد )0210(. "نشأة الكتاب اإللكتروني وتطوره، ومميزاته، وسلبياته". مجلة التربية ،0210 ص ص .212-071**
- **-00 دالل، زكريا بن يحيى )0211(. "التكنولوجيا الحديثة في تعليم الفائقين عقلياً". الطبعة ايولى، القاهرة: عالم الكتاب.**
- **-02رضا عبده القاضي0 خالد محمد أحمد زغلول : الكمبيوتر بين النررية والتطبيق 0 كلمة التربية 0 جامعة حلوان 0 ص079**

#### المراجع الأجنبية :

1-Korat, O. & Shamir, A. (2007). Electronic Books versus adult readers: effects on children's emergent literacy as a function social class. J. of computer Assisted Learning, 23, 248-259.

- 2-Korat, O. & Shamir, A. (2008). The educational electronic book as a tool for supporting children's emergent literacy in low versus middle SES groups. Computers & Education, 50, 110-124
- 3-Korat, O., & Shamir, A. (2004). Do Hebrew electronic books differ from Dutch electronic books? A Replication of a Dutch content analysis. J. of Computer Assisted Learning, 20, 257-268.
- 4- Chera, P. & Wood, C. (2003). Animated Multimedia, Talking Books, Can promote Phonological Awareness in Children Beginning to Read, Learning and Instruction, 13, 33-52.
- 5- Hage, E. V. (2005). E-Book Technology: The Relationship Between Self-Efficacy and Usage Levels Across Gender and Age, A Dissertation Presented in Partial Fulfillment of the Requirements for the Degree Doctor of Philosophy, Capella University, from http://proquest.umi.com/pqdweb?
- 6- Caplovitz, A. G. (2005). The Effects of Using an Electronic Talking Book on the Emergent Literacy Skills of Preschool Children, Dissertation Presented to the Faculty of the Graduate School of in Partial Fulfillment of the Requirements for the Degree of Doctor Of Philosophy, the University of Texas at Austin, from http://proquest.umi.com/pqdweb?
- 7-Card, S. K. (2004). 3Book: A3D Electronic Smart Book, from http://wwwusers.cs.umn.edu/~echi/papers/2004-ACI/2004-AVI-3Book.pdf.
- 8-Maynard, S. & Chenyne, E. (2005). Can Electronic textbooks help Children to Learn? The electronic library, 23(1), 103-115. -http://www.al-jazirah.com/digimag/29042007/egov39.htm . [-http://shahnazalmogbel.wordpress.com/2007/12/14/%D8%A7%D](http://shahnazalmogbel.wordpress.com/2007/12/14/%D8%A7%25D) -http://kenanaonline.com/users/edu- techno/topics/97189 **وخصائصه مميزاته الكـــتاب اإللكتروني: السيد سعد الدبيس**
- www.edu-techno.com